## **Informatics 2, 1<sup>st</sup> midterm (2019-03-04)**

*The answers should fit next to the questions, if you used a separate paper let us know clearly!*

**1.** What will be printed after these python commands? *(4 points)*

a) *(1 points)*

```
n = 5i = 1s = 0while i \leq n:
    s \neq ii + = 1print s
```
b) Give an example! *(1 points)*

```
s = raw\_input()print "Hello", s + "!"
```

```
c) (2 points)
```

```
n = 12
while n := 1:
    print n,
    if n \% 2 == 0:
        n /= 2
    else:
        n = 3*n+1print 1
```
**2.** Write a python program that reads a number from the user (suppose that you get a non-negative integer) then reads as much number as the first number and finaly prints the biggest of those numbers. *(4 points)*

If you receive 0 numbers print "None". Example input:

5  $-1$ 1 2 -3

 $\overline{0}$ 

Output:

2

**3.** Theoretical questions *(2 points)*

- a) What are the similarities between string (str) and tuple?
- b) What is the result of the command type(3.14) ?
- c) How to write a quotion mark in a string?
- d) What is the result of *adding* two lists, for example  $[1,2] + [3,4]$ ?

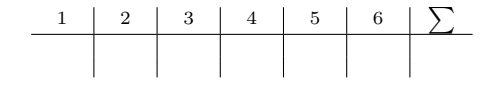

**4.** Write a function that decides which word has the most vowels (aeiou) in it compared to their lengths. Calculate the ratio of vowels to letters in a word (this is a real number in the interval [0*,* 1]) then compare this number between two words. If the first is smaller or equal then return True otherwise False. *(4 points)*

def vowelratio(a):

```
def vowelsmaller(a, b):
```
Example:

```
>>> vowelratio("dog")
0.33333
>>> vowelsmaller("do", "dont")
False
```
## **5.**

a) Write a function that has one argument: a positive integer and returns the numbers from that number down to 1 in a list. *(2 points)*

Example  $4 \mapsto [4,3,2,1]$ 

def countdown(n):

b) Write a function that has two arguments: a dictionary and a key. Return the corresponding value if the key is in the dictionary, otherwise put that key into the dictionary with the value 0 and return the updated dictionary. *(2 points)*

def value(d, k):

Example:

>>> value({1:2, 3:4}, 3) 4 >>> value({1:2, 3:4}, 4) {1:2, 3:4, 4:0}

**6.** There are 4 mistakes in the following code, what are they? *(2 points)*

```
d = \{12:1, [1,2]:2, (1,2):3, "12":4, \}if 1 in d
    d[1] += 1
else if "2" in d:
    d["2"] += 1
else:
    d.append((12, 1))
print(d)
```